Linux PDF

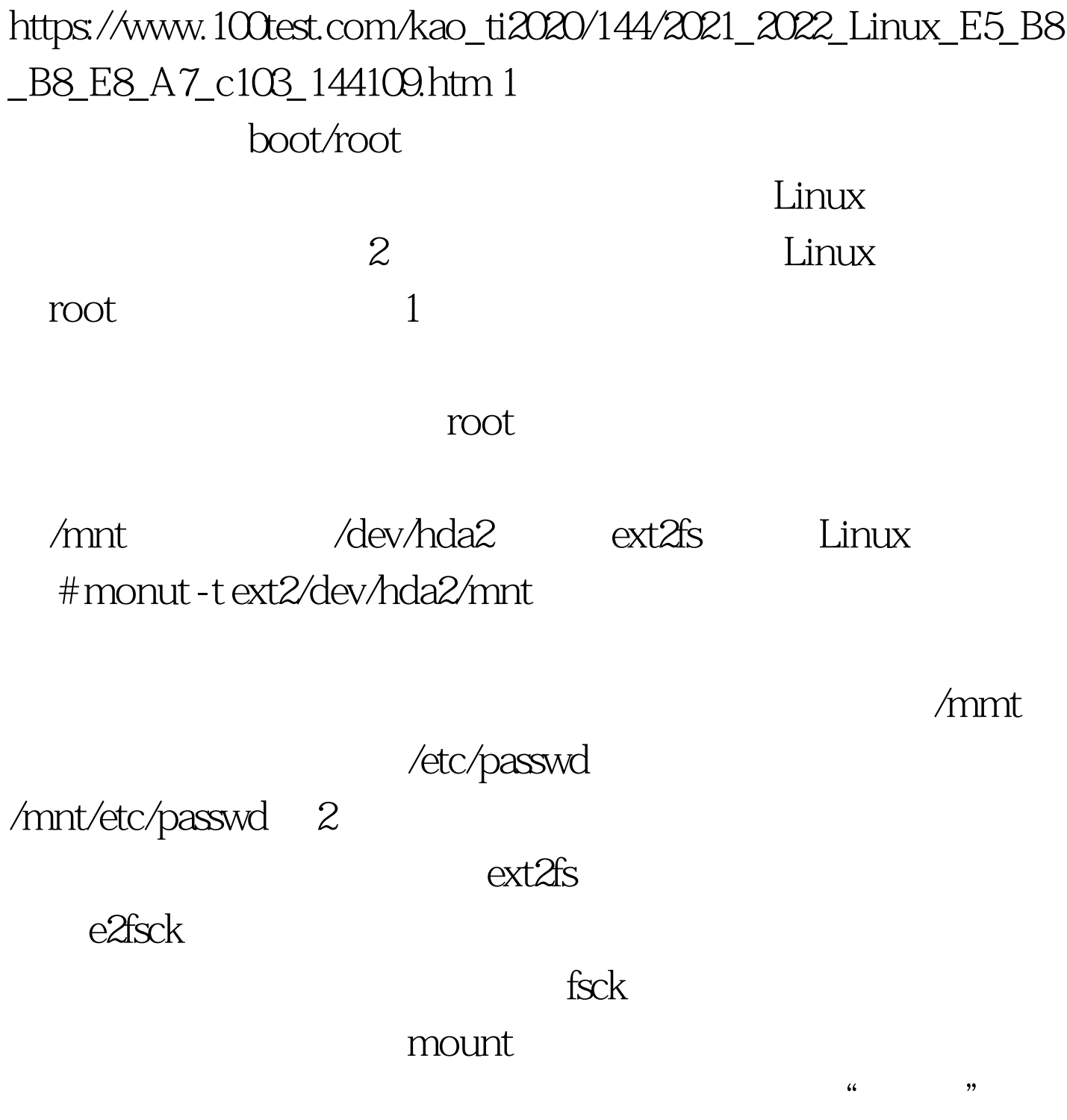

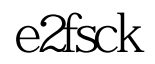

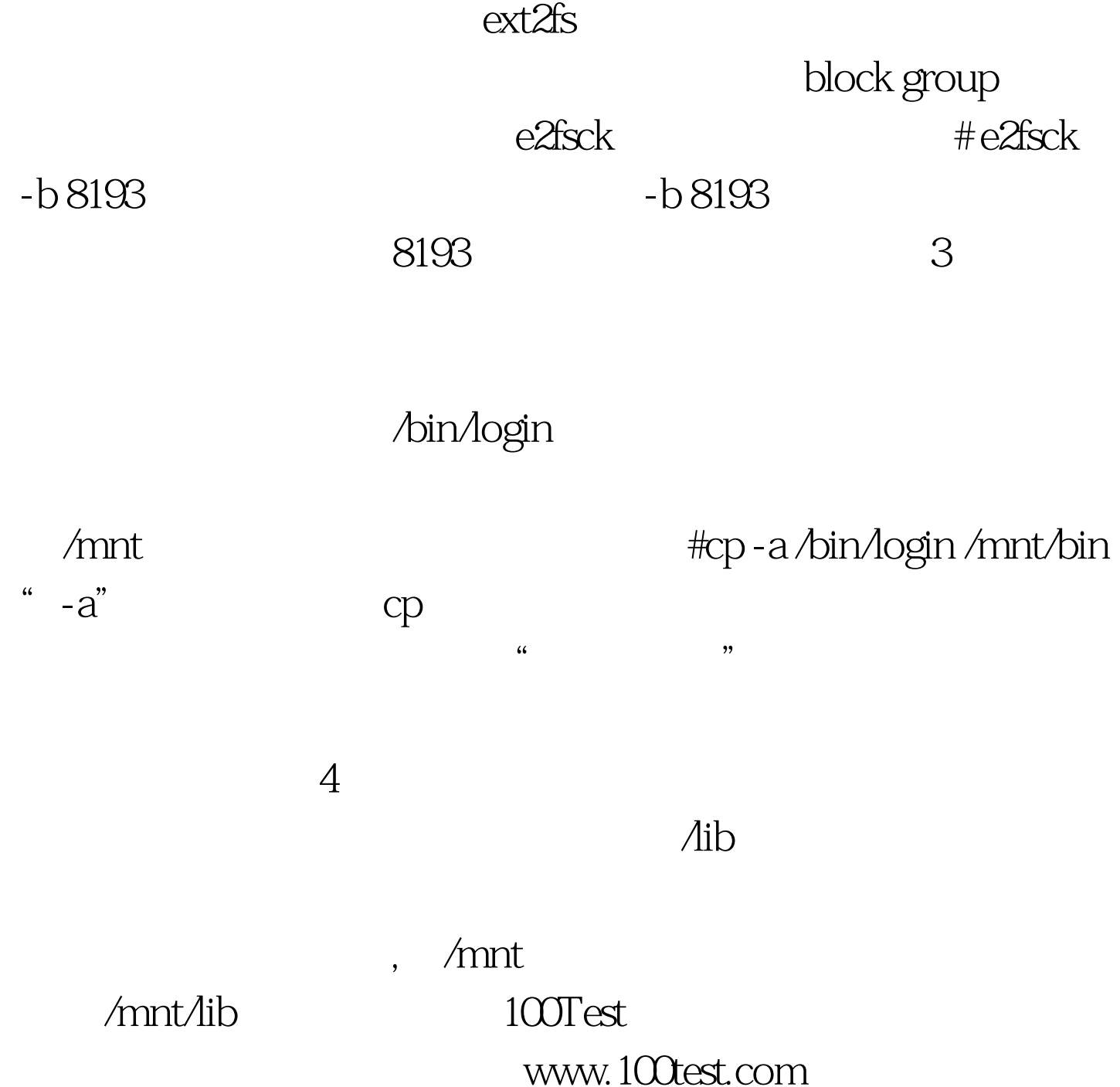